## **学習支援計画書(シラバス)**

 学生は、大学生としての基本的な修学能力を育成するために、自らが修学計画を立案、実行してい く学習スタイルを構築する必要があります。そのために、各授業科目の目標、教育内容などを明示し た学習支援計画書(シラバス)を公開し、教育内容のオープン化を行っています。また、授業内で定 期的に自己点検や振り返りを行い、学習支援計画書に明記している「学生が達成すべき行動目標」に ついて各自の達成度の確認を行います。

 みなさんが修学・履修計画を立てる際は、学習支援計画書をぜひとも参考にしてください。学習支 援計画書には、以下の内容が掲載されています。

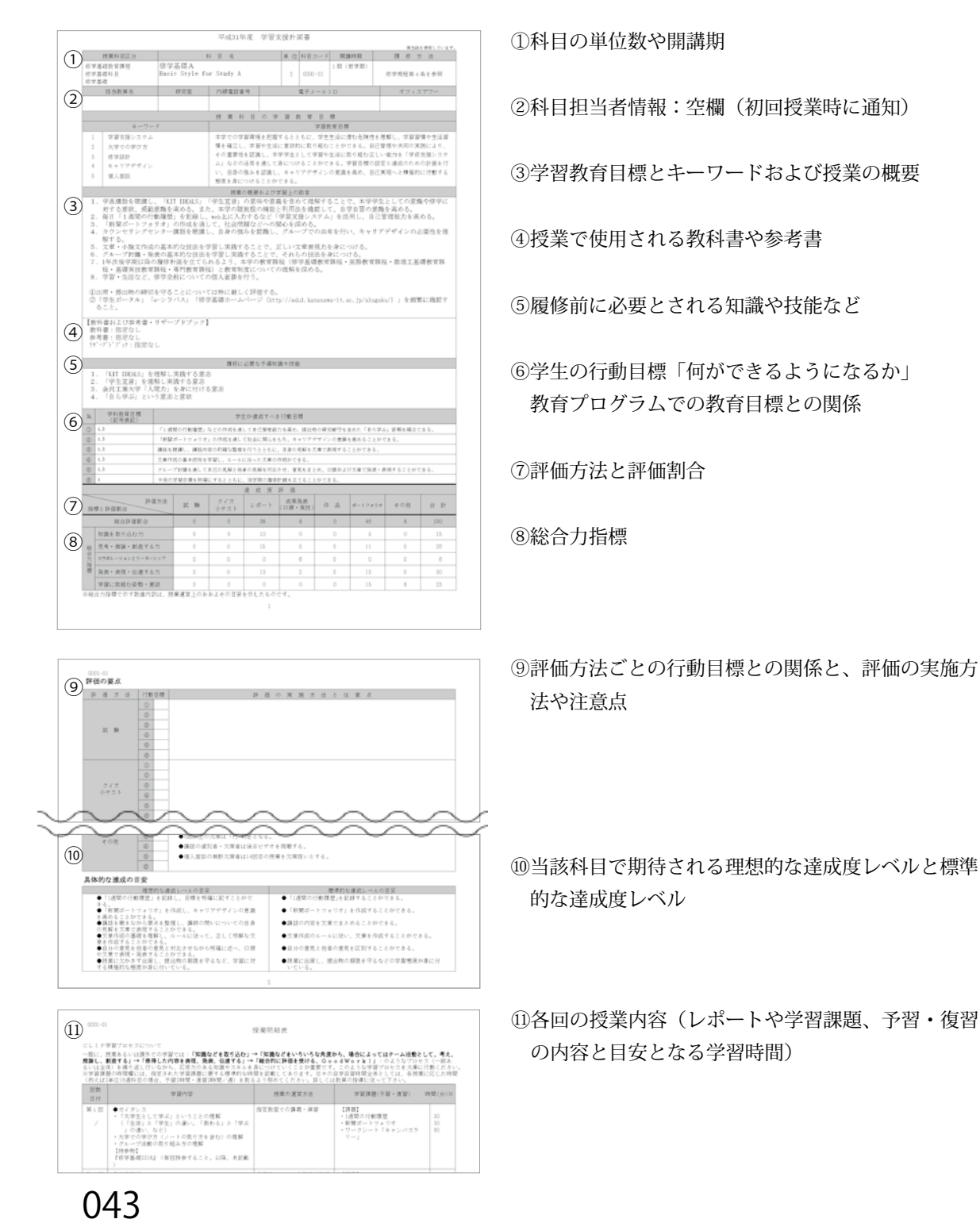

• 復習

## **eシラバス**

e シラバスは、学習支援計画書(シラバス)に基づき、各回の授業内容をより具体的に示しています。 教員が課題の提示や提出を e シラバス上で行ったり、教材の配信を行うこともあります。 e シラバス上に詳細な授業内容や教材・課題が明示されることがあります。予習・復習に活用し、学 びの過程や自らの理解度を確認し、さらなる学修への足掛かりにしてください。

## **■ e シラバスへのアクセス方法**

下記の手順で**学生ポータル**から **KIT ナビ**を開き、参照する科目をクリックします。

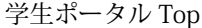

学生個人ページ

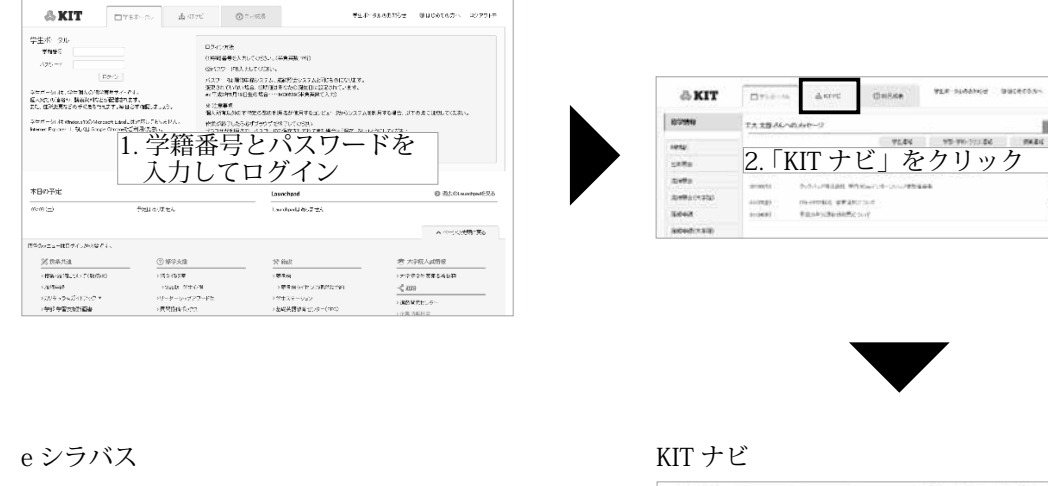

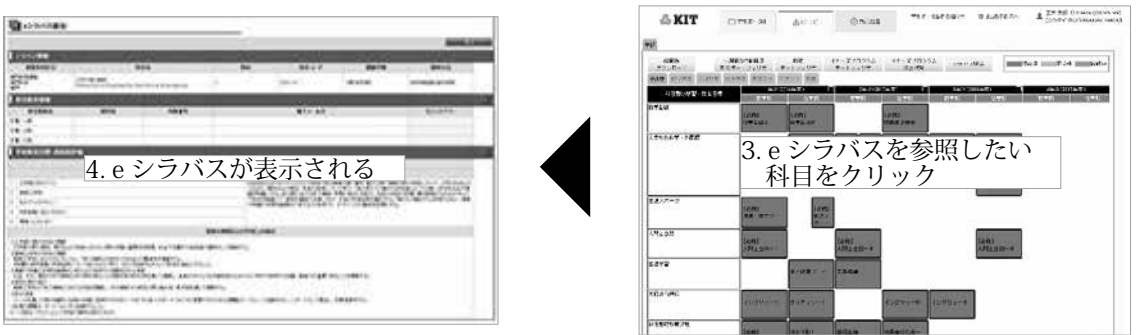

 e シラバスの詳しい操作方法は、学生ポータルログイン後の画面左側にある「各種マニュアル」か ら参照できます。科目によっては、教員から e シラバス上で課題の提出などを指示される場合があり ます。マニュアルを読んでも操作が分からない場合には、「情報処理サービスセンター (p. 90)」に質 問してください。

修③進

②履修

大学の概要

①学生生活

 $A$  EXAMPLE

 $\begin{array}{l} 0.09991 \times 10^{-10} \\ 0.001 \end{array}$ 

**ESCH AND RE**